- 2) zbiór owoców oraz nasion drzew i krzewów z wyjątkiem nasion niezbędnych do zaspokojenia potrzeb odnowienia lasu w rezerwacie w miejscach, gdzie odnowienie naturalne jest niedostateczne;
- 3) pozyskiwanie żywicy, zbiór złół leczniczych oraz innych roślin lub ich części;
- zbiór ściółki leśnej, pasanie zwierząt gospodarskich oraz wykonywanie wszelkich innych czynności gospodarczych z wyjątkiem stosowania koniecznych zabiegów odnowieniowych gatunkami rodzimymi dla rezerwatu, właściwymi dla poszczególnych jego siedlisk, i zabiegów pielęgnacyjnych zmierzających do utrzymania i regenerowania naturalnych dla poszczególnych siedlisk typów lasu,
- 5) niszczenie lub uszkadzanie drzew i innych roślin;
- 6) niszczenie gleby i wydobywanie kamieni;
- 7) polowanie, chwytanie i zabijanie dziko żyjących zwierząt;

 $651 -$ 

- 8) zanieczyszczanie terenu, wzniecanie ognia i zakłócanie ciszy:
- umiészczanie tablic, napisów i'innych znaków:
- 10) wznoszenie budowli oraz zakładanie lub budowa urządzeń komunikacyjnych i innych urządzeń technicznych.
- 11) przebywanie na terenie rezerwatu poza miejscami specjalnie w tym celu wyznaczonymi przez konserwatora przyrody.

4. Rezerwat tworzy się w celu zachowania ze względów naukowych i dydaktycznych porastającego strome zbocza jaru rzeki Branicy lasu mieszanego o cechach zespołu naturalnego ze szczególnie bogatą i ciekawą roślinnościa zielna.

5. Zarządzenie wchodzi w życie z dniem ogłoszenia. 化光学 中国省

### Minister Leśnictwa: J. Dąb-Kocioł

### 397

# ZARZĄDZENIE MINISTRA LEŚNICTWA

Na podstawie art. 13 ustawy z dnia 7 kwietnia 1949 r. o ochronie przyrody (Dz. U. Nr 25, poz. 180) zarządza się, co następuje:

1. Uznaje się za rezerwat przyrody pod nazwą "Niedźwiedzie Wielkie" obszar lasu o powierzchni 34.02 ha w Leśnictwie Małdyty Nadleśnictwa Państwowego Wielasy, położony w gromadzie Małdyty, powiecie morąskim województwa olsztyńskiego.

2. W skład rezerwatu wchodzą oddziały lasu 171a, 172d, e według numeracji przyjętej w planie urządzenia gospodarstwa leśnego na okres lat 1952 - 1961. Granice rezerwatu zostały oznaczone na mapce rezerwatu w skali 1:10000, stanowiącej załącznik do odpowiedniej pozycji rejestru tworów przyrody poddanych pod ochronę.

- 3. Na obszarzę rezerwatu zabronione są:
- 1) wycinanie drzew i pobieranie użytków drzewnych z wyjątkiem wypadków uzasadnionych potrzebami gospodarstwa rezerwatowego, którego zakres określi specjalnie w tym celu opracowany plan gospodarczy podlegający zatwierdzeniu przez Naczelnego Konserwatora Przyrody; do czasu sporządzenia wymienionego planu dopuszczalne jest usuwanie drzew martwych, wywrotów i złomów w sposób nie narażający na zniszczenie otoczenia, a w szczególności podrostów i nalotów, oraz z pozostawieniem w ziemi karpiny;
- kiem nasion niezbędnych do zaspokojenia potrzeb odnowienia lasu w rezerwacie;
- 3) zbiór ziół leczniczych oraz innych roślin lub ich cześci:
- 4) zbiór ściółki leśnej, koszenie trawy i pasanie zwierząt gospodarskich;
- 5) niszczenie lub uszkadzanie drzew i innych roślin;
- 6) niszczenie gleby, wydobywanie kamieni;
- 7) polowanie, chwytanie i zabijanie dziko żyjących zwierząt;
- 8) zanieczyszczanie terenu, wzniecanie ognia i zakłócanie ciszy;
- 9) umieszczanie tablic, napisów i innych znaków;
- 10) wznoszenie budowli oraz zakładanie lub budowa urządzeń komunikacyjnych i innych urządzeń technicz $n$ vch:
- 11) przebywanie na terenie rezerwatu poza miejscami specjalnie w tym celu wyznaczonymi przez konserwatora przyrody.

4. Rezerwat tworzy się w celu zachowania ze względów naukowych i dydaktycznych naturalnych drzewostanów bukowych z domieszką grabu, dębu i lipy, występujących na granicy zasięgu gatunku w bardzo urozmaiconym pod względem ekologicznym terenie.

5. Zarządzenie wchodzi w życie z dniem ogłoszenia.

2) zbiór owoców oraz nasion drzew i krzewów z wyjąt-

# 398

# INSTRUKCJA MINISTRA TRANSPORTU DROGOWEGO I LOTNICZEGO

## z dnia 27 kwietnia 1955 r.

### zmieniająca instrukcję z dnia 5 października 1954 r. w sprawie wymiany pozwoleń na prowadzenie pojazdów mechanicznych.

Na podstawie art. 4 pkt 8 ustawy z dnia 26 lutego 1951 r. o organizacji władz w dziedzinie komunikacji (Dz. U. Nr 14, poz. 108 i Nr 41, poz. 310) oraz art. 2 pkt 8 dekretu z dnia 8 stycznia 1946 r. o organizacji administracji gospodarki motoryzacyjnej w Polskiej Rzeczypospolitej Ludowej (Dz. U. Nr 7, poz. 58) ustala się, co następuie:

§ 1. W § 3 instrukcji Ministra Transportu Drogowego i Lotniczego z dnia 5 października 1954 r. w sprawie wymiany pozwoleń na prowadzenie pojazdów mechanicznych (Monitor Polski Nr 96, poz. 1100) wprowadza się następujące zmiany: the product of strain as it is able

1) ust. 9 otrzymuje brzmienie:

Minister Leśnictwa: J. Dąb-Kocioł

"9. Kierowcą zawodowym jest osoba:

# z dnia 21 kwietnia 1955 r.

### w sprawie uznania za rezerwał przyrody.

- a) która środki utrzymania czerpie wyłącznie z wykonywania zawodu kierowcy pojazdu mechanicznego,
- b) która była kierowcą przez okres 12 miesięcy i pracuje jako mechanik, brygadzista, monter lub inny pracownik warsztatowy samochodowy, w fabryce samochcdów, w warsztacie samochodowym, stacji obsługi samochodów lub jako kierow. nik transportu, dyspozytor, kontroler techniczny samochodowy w jednostkach transportu samochodowego bądż jako kontroler-inspektor ruchu drogowego,";
- 2) po ust. 9 dodaje się ust. 9a i 9b w brzmieniu: ,,9a. Za kierowcę zawodowego może być uznana przez prezydium wojewódzkiej rady narodowej (Prezydium Rady Narodowej w m. st. Warszawie i m. Łodzi) wydział komunikacji drogowej osoba, która jest po-

siadaczem samochodu ciężarowego, odpowiądającego warunkom, określonym w rozporządzeniu Rady Minlstrów z dnia 18 września 1954 r, w sprawie używania niektórych pojazdów mechanicznych lDz. U. Nr 44, poz: 206), jeżeli posiada dotychczasowe pozwolenie kategorii IIIa i prowadzi samochód.

9b. Minister Transportu Drogowego i Lotniczego może zaliczyć do kierowców zawodowych osoby nje wymienione w ust. 9 i 9a, a zajmujące stanowiska w gospodarce lub administracji samochodowej pod warunkiem udowodnienia przez nie prowadzenia pojazdów mechanicznych przez okres co najmniej 12 miesięcy".

§ 2. Instrukcja wchodzi w życie z dniem ogloszenia.

Minister; Transportu Drogowego i Lotniczego: J. Rusteckl

# 399

# OKÓLNIK MINISTRA FINANSÓW

### z dnia 12 kwietnia 1955 r.

### w sprawie zasad księgowej ewidencji kapitalnych remontów pojazdów samochodowych.

\V związku *z* zarządzeniem Ministra Finansów *z* dnia 10 lutego 1955 r. w sprawie zasad finansowania wydatków związanych z kapitalnymi remontami pojązdów samochodowych (Monitor Polski Nr 20, poz. 201) wyjaśnia się, że kapitalne remonty pojazdów samochodówych powinny być księgowane w następujący sposób:

1. Faktury zakładów naprawy samochodów, obejmujące koszt kapitalnego remontu pojazdu samochodowego, podlegają ewidencji na koncie "Remonty kapitalne" zgodnie z ogólnymi zasadami, ustalonymi w branżowych planach kont.

2. Jednostki gospodarcze działające według zasad rozrachunku gospodarczego korygują po otrzymaniu wyremontowanego pojazdu samochodowego jego wartość przez obciążenie konta "Umorzenie środków trwałych" i uznanie konta "Fundusz statutowy" ("Fundusz zasobowy", "Zmiany funduszu zasobowego") wartością wykonanego remoniu.

W razie gdy koszt kapitalnego remontu jest wyższy od dotychczasowego umorzenia wyremontowanego pojazdu samochodowego, konto "Umorzenie środków trwałych" obciąża się wartością wykonanego remontu do wysokości dotychczasowych umorzeń.

3. W razie gdy użytkownik otrzymuje po kapitalnym remoncie inny pojazd samochodowy, należy prże prowadzić likwidację figurującego w inwentarzu pojazdu przekazanego do kapitalnego remontu i jednocześnie wprowadzić do ksiąg wartość pojazdu wyremontowanego, przy czym:

a) jednośtki gospodarcze działające według zasad rozrachunku gospodarczego wprowadzają na debet konta "Środki trwałe" i na kredyt konta "Umorzenie środków trwałych" - w korespondencji z kredytem i debetem konta "Fundusz statutowy" ("Fundusz zasobowy", "Zmiany funduszu zasobowego") - kwotę równą wartości nowego pojazdu tej samej marki i typu, jak pojazd otrzymany,

- traktując go jako całkowicie umorzony; po otrzymaniu ' nowego pojazdu samochodowego jego umorzenie powinno być zmniejszone o koszt kapitalnego remontu identycznie, jak. w przypadku podanym w pkt 2 niniejszego okólnika;
- b) jednostki budżetowe księgują na koncie "Środki podstawowe" wartość otrzymanego pojazdu samochodowego w wartości nowego pojazdu samochodowego tej samej marki i typu.

4. Wartość części i zespołów dostarczonych przez użytkowników samochodów do zakładów naprawy samochodów w zamian za brakujące lub nadmiernie zużyte, jak również dodatkowe faktury zakładów naprawy samochodów w przypadku dostarczenia przez nie części i zespołów w zamian za brakujące lub nadmiernie zużyte  $$ podlegają ewidencji, jak następuje:

- a) w jednostkach gospodarczych działających według zasad rozrachunku gospodarczego - w ciężar konta "Roszczenie z tytułu mank, ubytków i strat";
- b) w jednostkach budżetowych w ciężar konta "Różni za sumy do rozliczenia i braki".

Dalsze księgOWania uzależnione są od wyników przeprowadzonych dochodzeń w stosunku do osób, które zawiniły powstanie szkód i strat.

Księgowania te powinny być dokonywane według zasad ustalonych dla odpisywania niedoborów materiałowych.

5. Traci moc okólnik Ministra Finansów z dnia 27 października 1951 r. w sprawie księgowania wymiany pojazdów samochodowych (Monitor Polski Nr A-93, poz. 1293).

6. Okólnik wchodzi w życie z dniem ogłoszenia z mocą od dnia 1 stycznia 1955 r.

### Minister Finansów: T. Dietrich

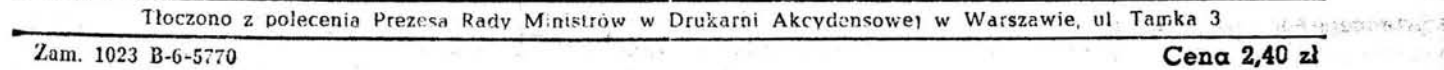

.:.'

 $...$ 

 $\leq$  .

 $.1$  :